Đăng nhập vào máy tính

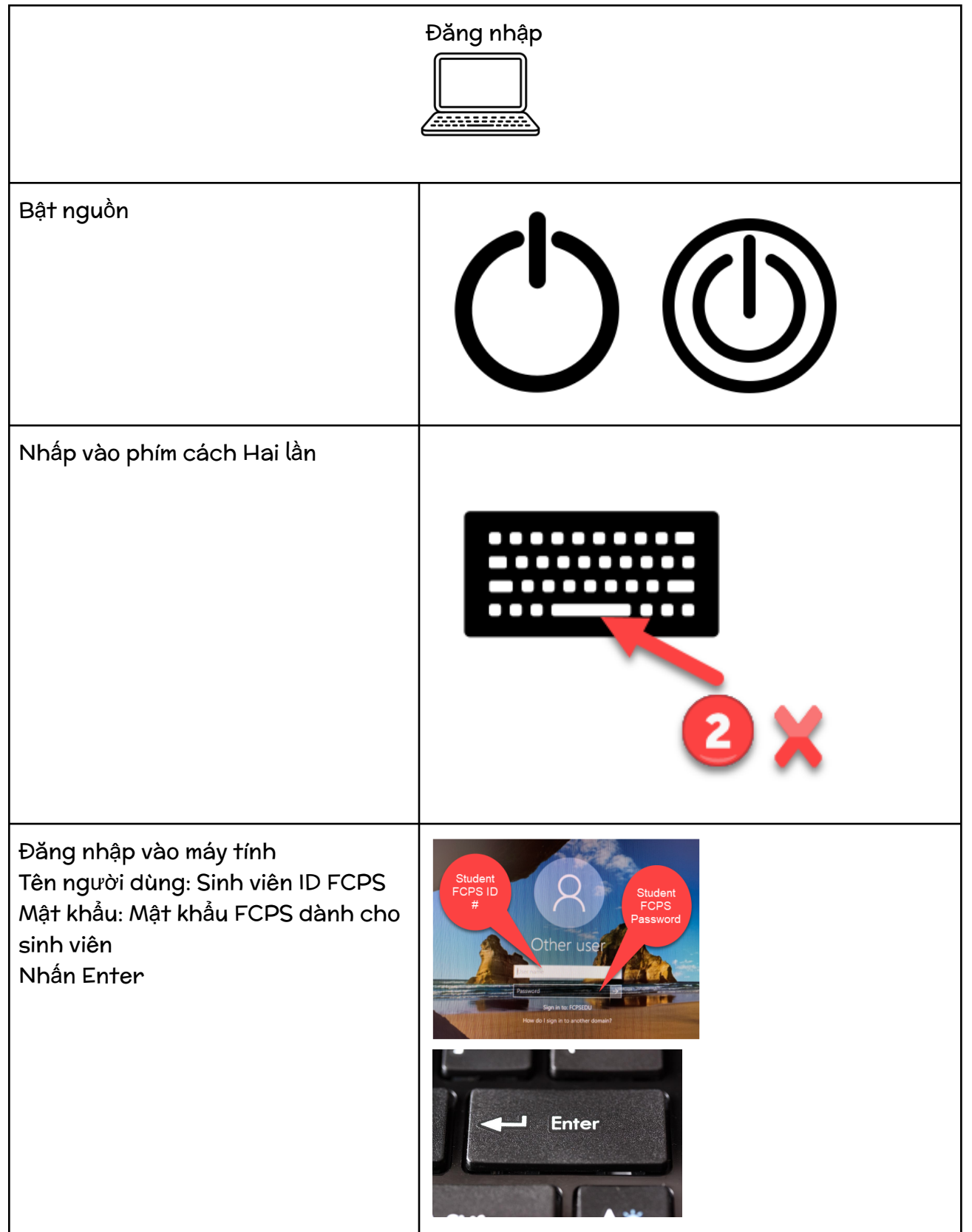